## **Pravidla pro délku příspěvků v DL**

Pravidla pro publikování v Dobřanských listech se nemění, ale protože stále přicházejí články, které mají více než 2 500 znaků, dovolujeme si autory na tento limit opět upozornit a zároveň uvádíme malý návod, jak postupovat.

## **Jak zjistím počet znaků?**

V textových editorech, které jsou nejrozšířenější (Microsoft Word a Libre Office), je to snadné:

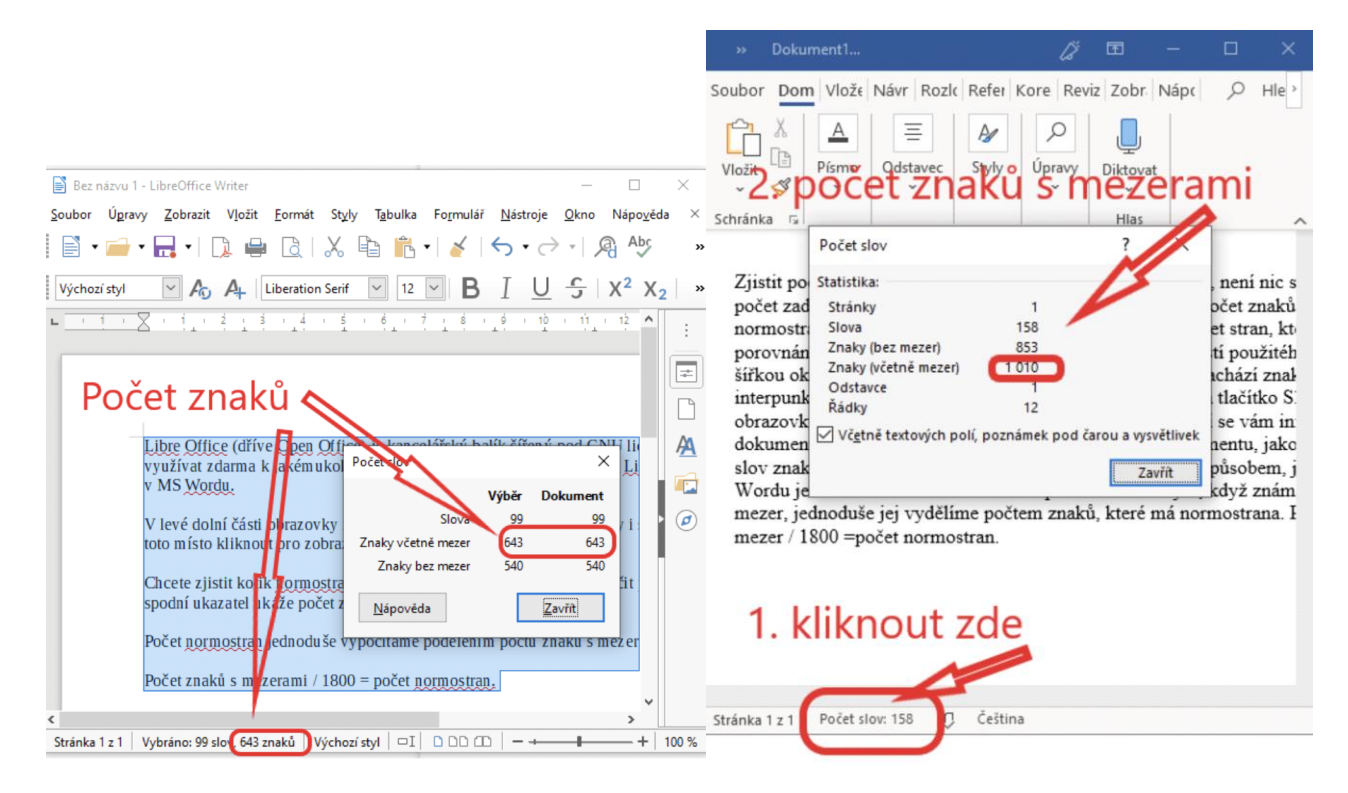

Jestliže píšete článek v jiném editoru, nebo přímo v emailu, pak si celý článek označte myší, zkopírujte (Control – C) a nechte si počet znaků spočítat pomocí **[www.pocetznaku.cz](http://www.pocetznaku.cz/)**

## **Text příspěvku ale nemůžu zkrátit!**

I pro vás máme řešení:

- článek můžete rozdělit na dvě části, přičemž druhá část bude publikována v dalším vydání DL, nebo celý text zveřejníme na Facebooku DL (který sleduje přes 2 000 lidí) a odkaz uvedeme pod otištěnou první částí,
- článek můžete v plném znění publikovat na vlastním webu a odkaz dát do DL,
- případně je možno zvolit jiný postup, na kterém se shodne redakce DL, složená  $\blacksquare$ z nezávislých členů.

Zásady pro vydávání zpravodaje najdete na **[1url.cz/@pravidlaDL](https://1url.cz/@pravidlaDL)**